## YOUR TRIP TO:

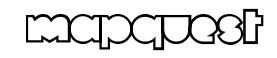

## **2971 Main St, Walkertown, NC 27051**

## **30 MIN 23.5 MI**

Trip time based on traffic conditions as of 10:46 AM on November 6, 2015. Current Traffic:

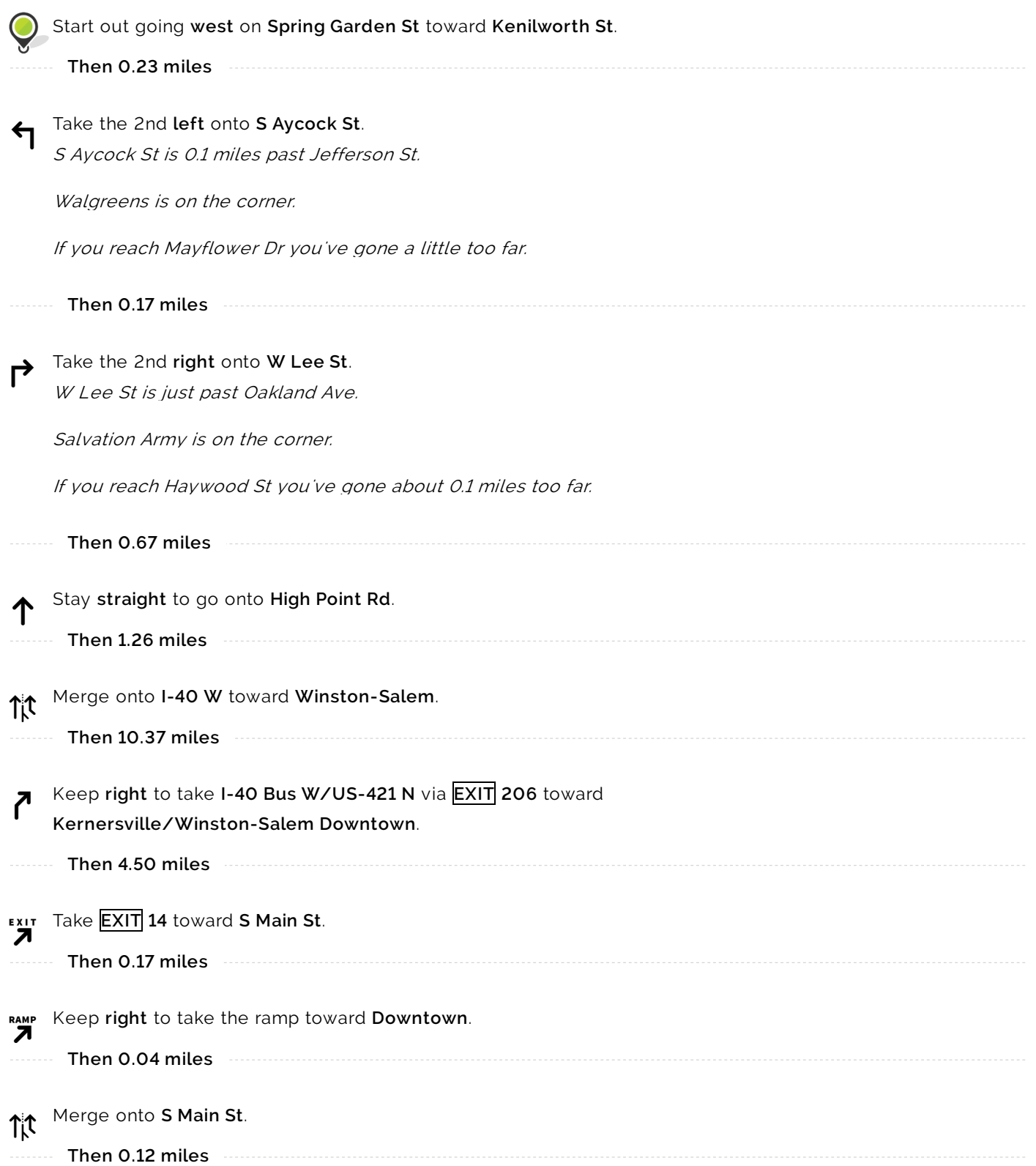

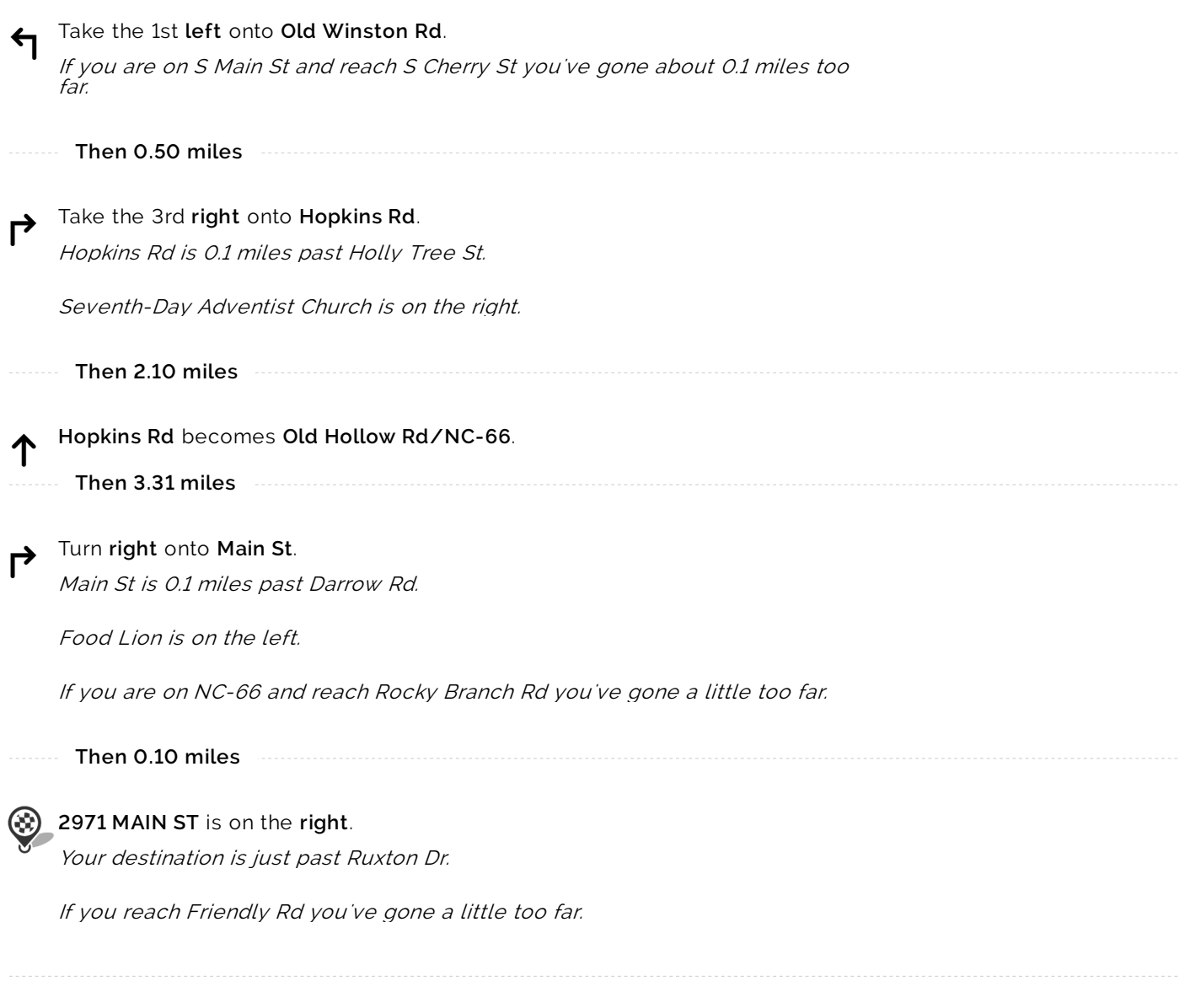

Use of directions and maps is subject to our **Terms of Use**. We don't guarantee accuracy, route conditions or usability. You assume all risk of use.

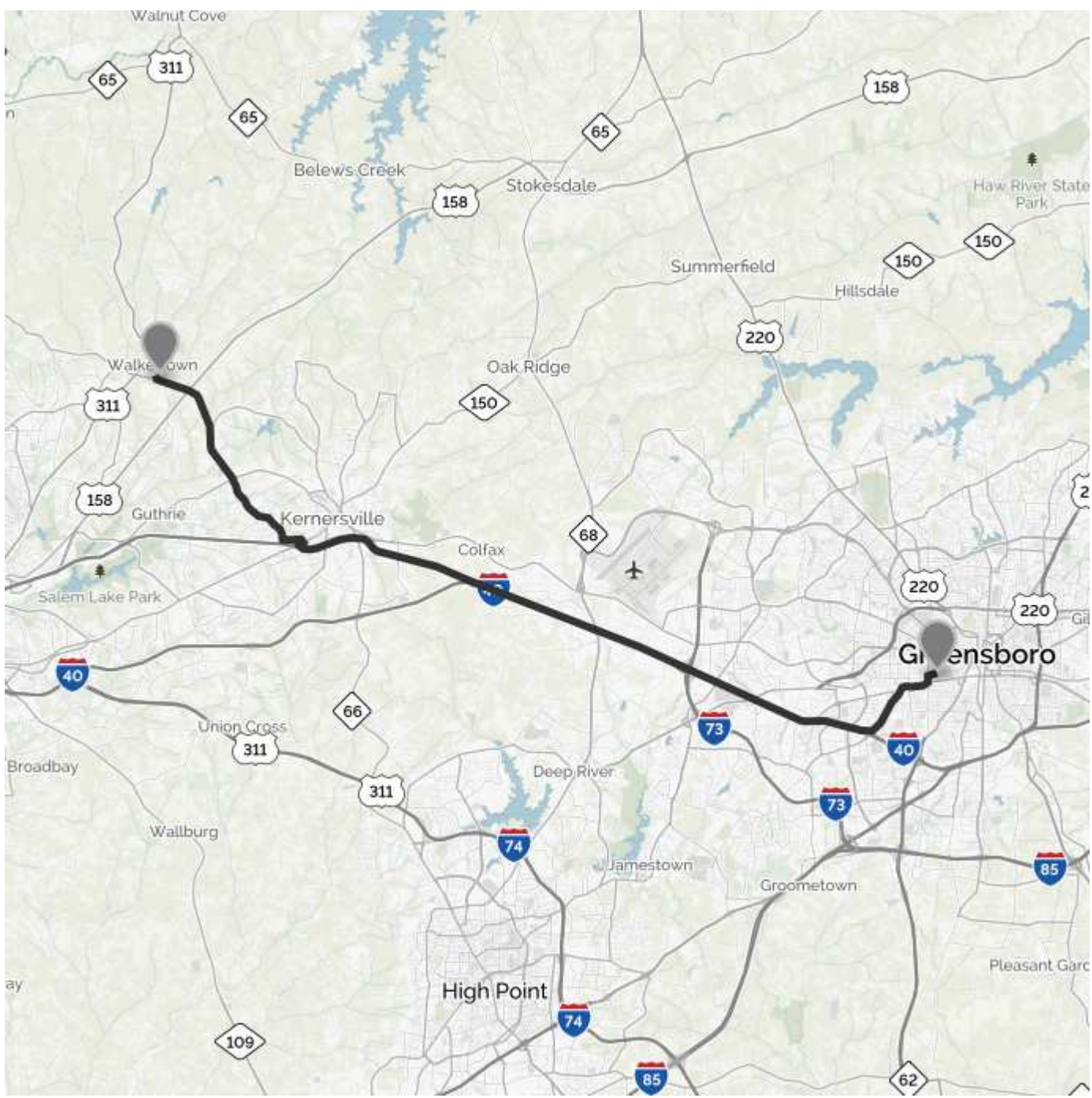

©2015 MapQuest, Inc. Use of directions and maps is subject to the MapQuest Terms of Use. We make no guarantee of the accuracy of their content, road conditions or route usability. You assume all risk of use. View Terms of Use (http://hello.mapquest.com/terms-of-use).